## **Connecting Hardware to Flex**

A practical guide to connecting open source hardware to Flex

Justin Mclean Class Software

#### THE WEB DEVELOPER'S CONFERENCE

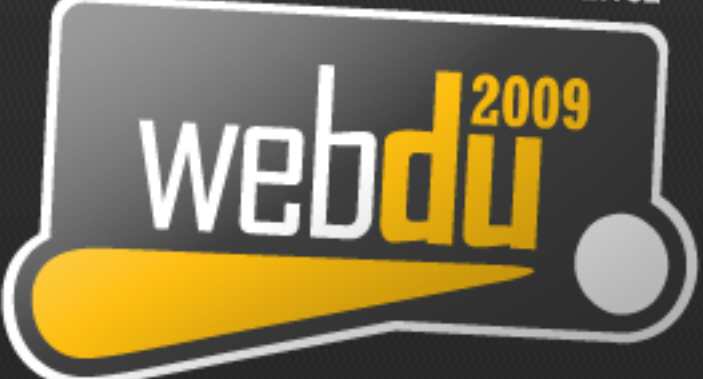

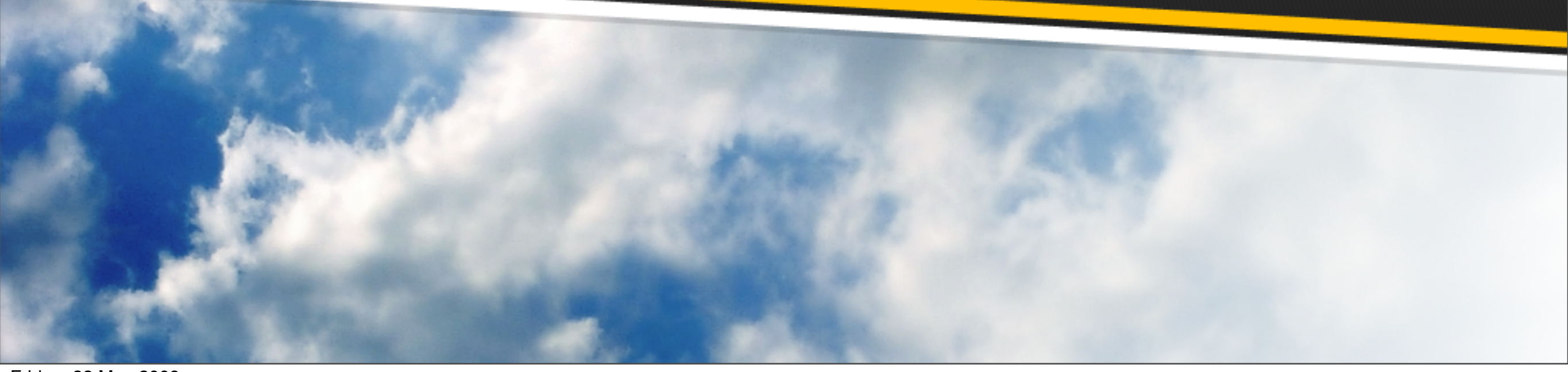

Friday, 22 May 2009

## **Who am I?**

- Director of Class Software for 10 years
- Developing and creating web applications for 15 years
- Programming for 25 years
- Adobe solution partner
- Adobe certified developer and trainer in Flex and ColdFusion

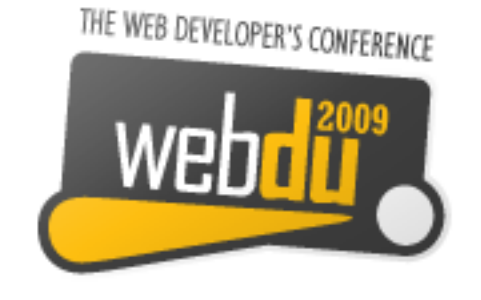

## **Electronics Trends**

- Low cost small components
- More complex components with simple standard interfaces
- Cheap low volume board manufacture

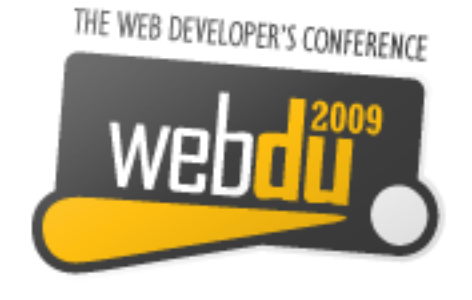

# **Computing Trends**

- Easier to program
- Use of high level languages
- Software tools
- Open source

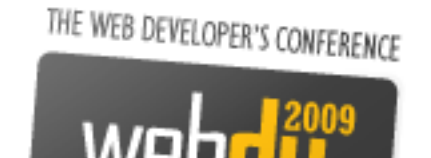

## **Communication Trends**

- Low cost long range wireless
- Mesh networks

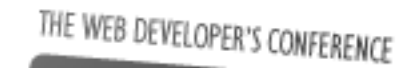

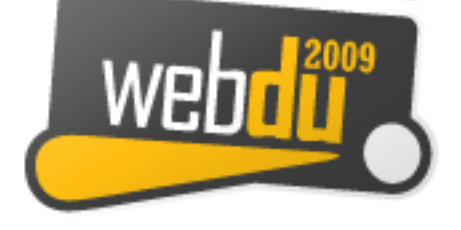

## **Are We There Yet?**

- Low cost fast devices
- It's easy to communicate between devices and computers
- Can build complex systems from off the shelf components
- Commercial and open source products and kits are available

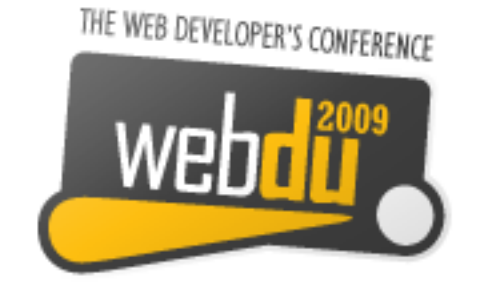

## **Arduino**

#### Open source hardware and software platform

THE WEB DEVELOPER'S CONFERENCE

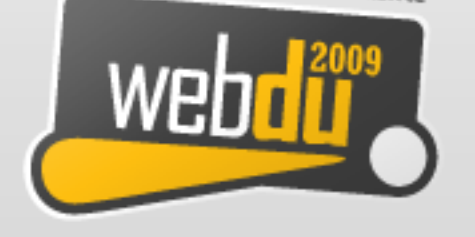

## **Arduino Platform**

- Open source hardware and software platform
- Easy to program
- Hardware is flexible, fast, low power and low cost

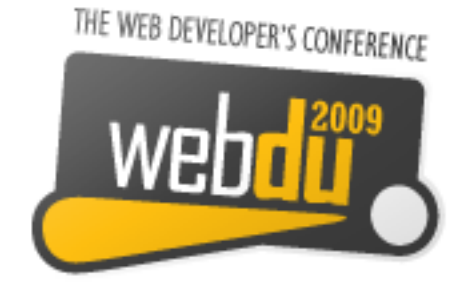

## **Arduino Hardware**

- Comes in a number of shapes sizes
- Low cost
- Easy to program
- Easy to extend

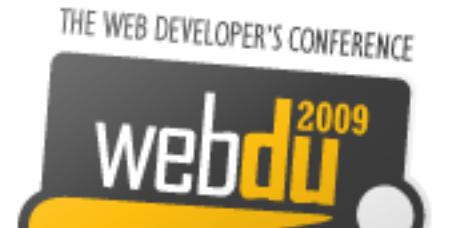

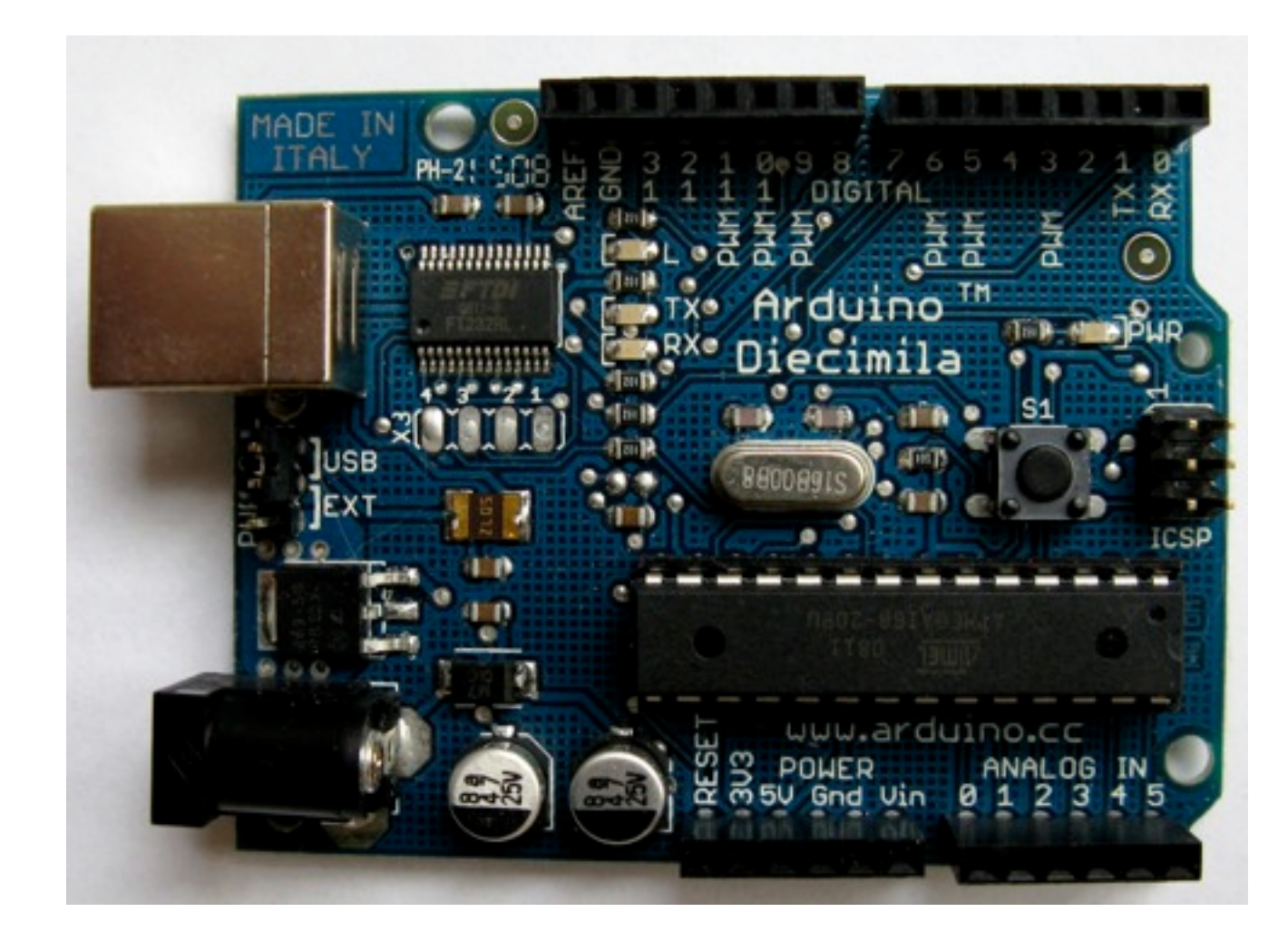

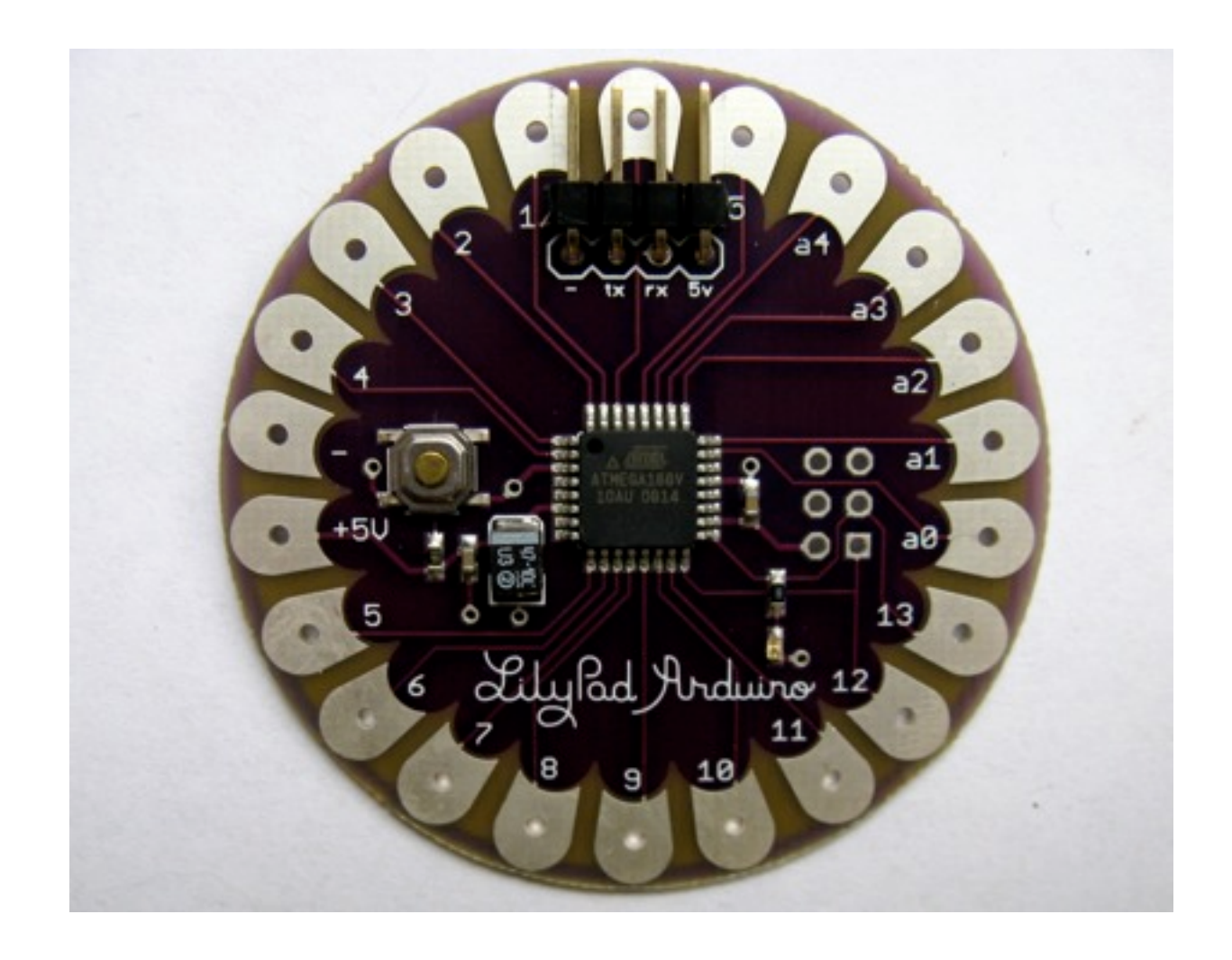

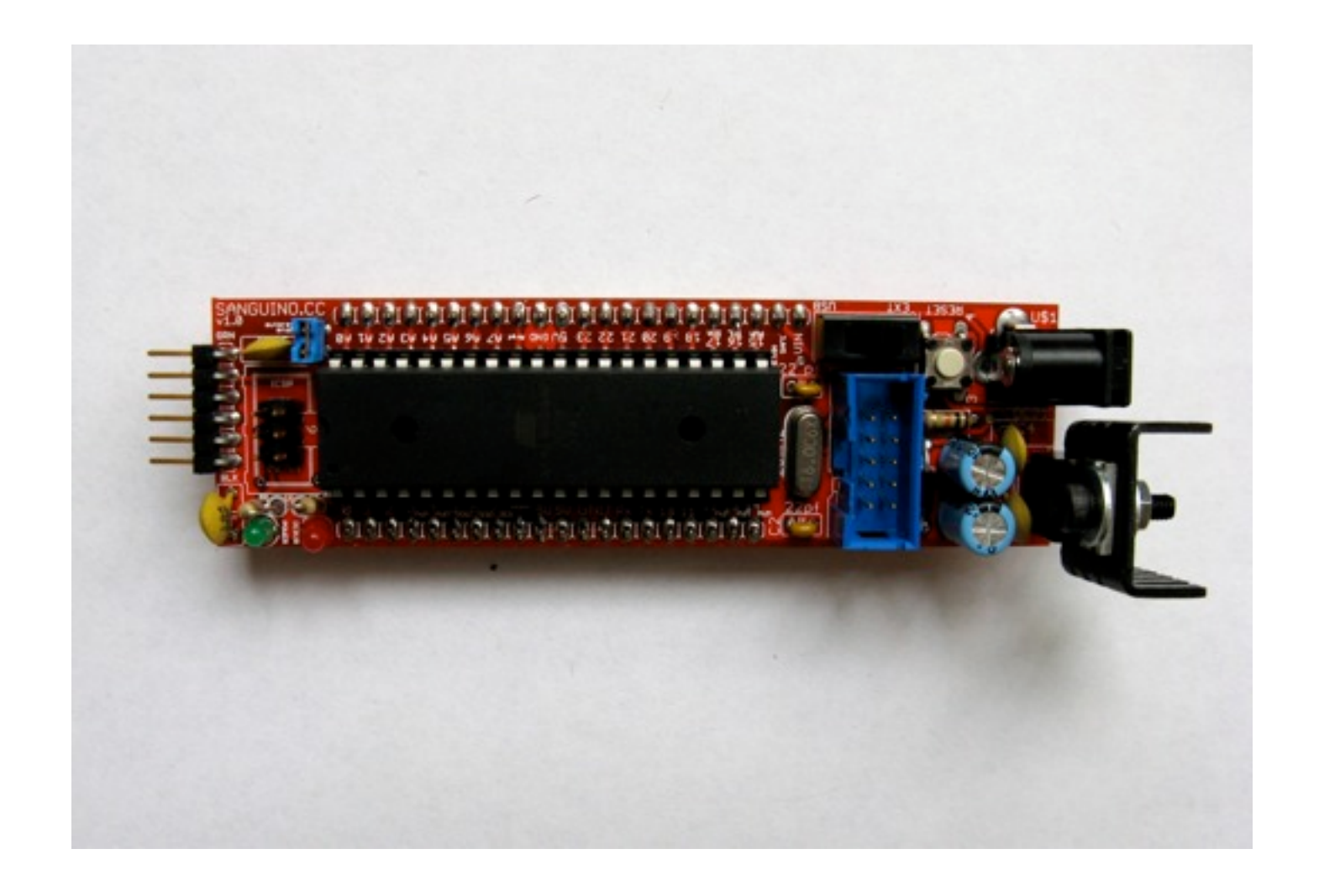

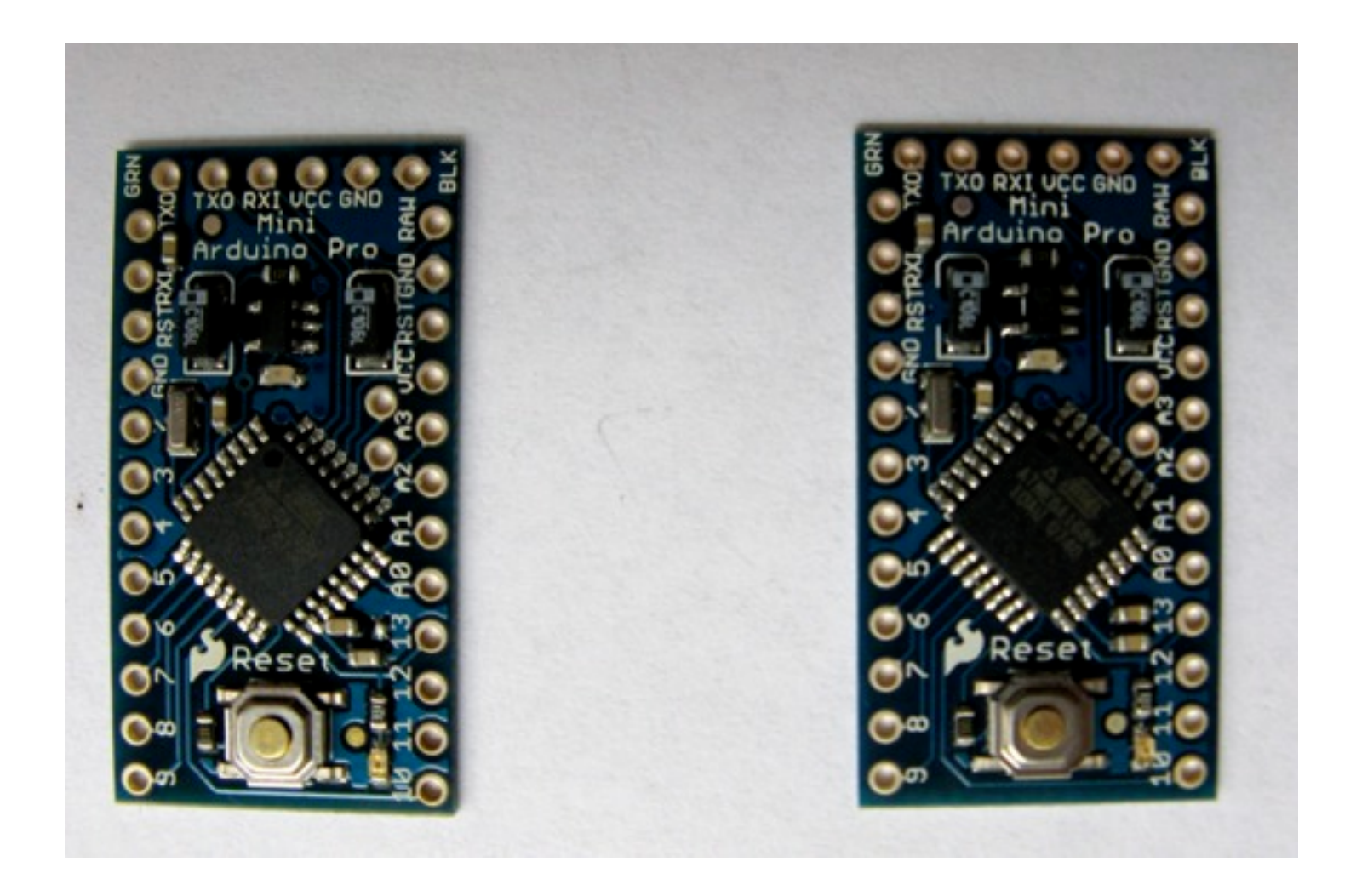

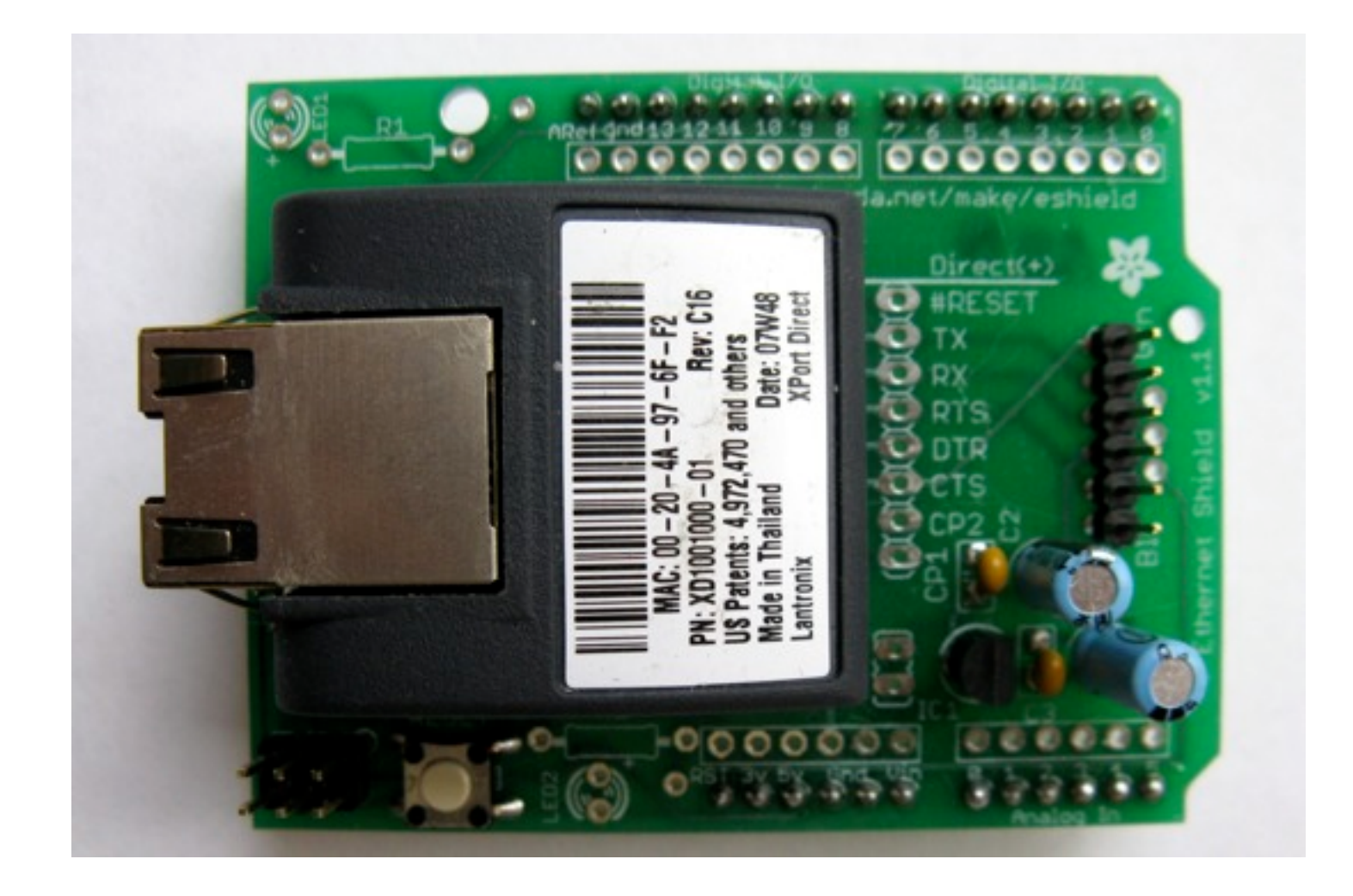

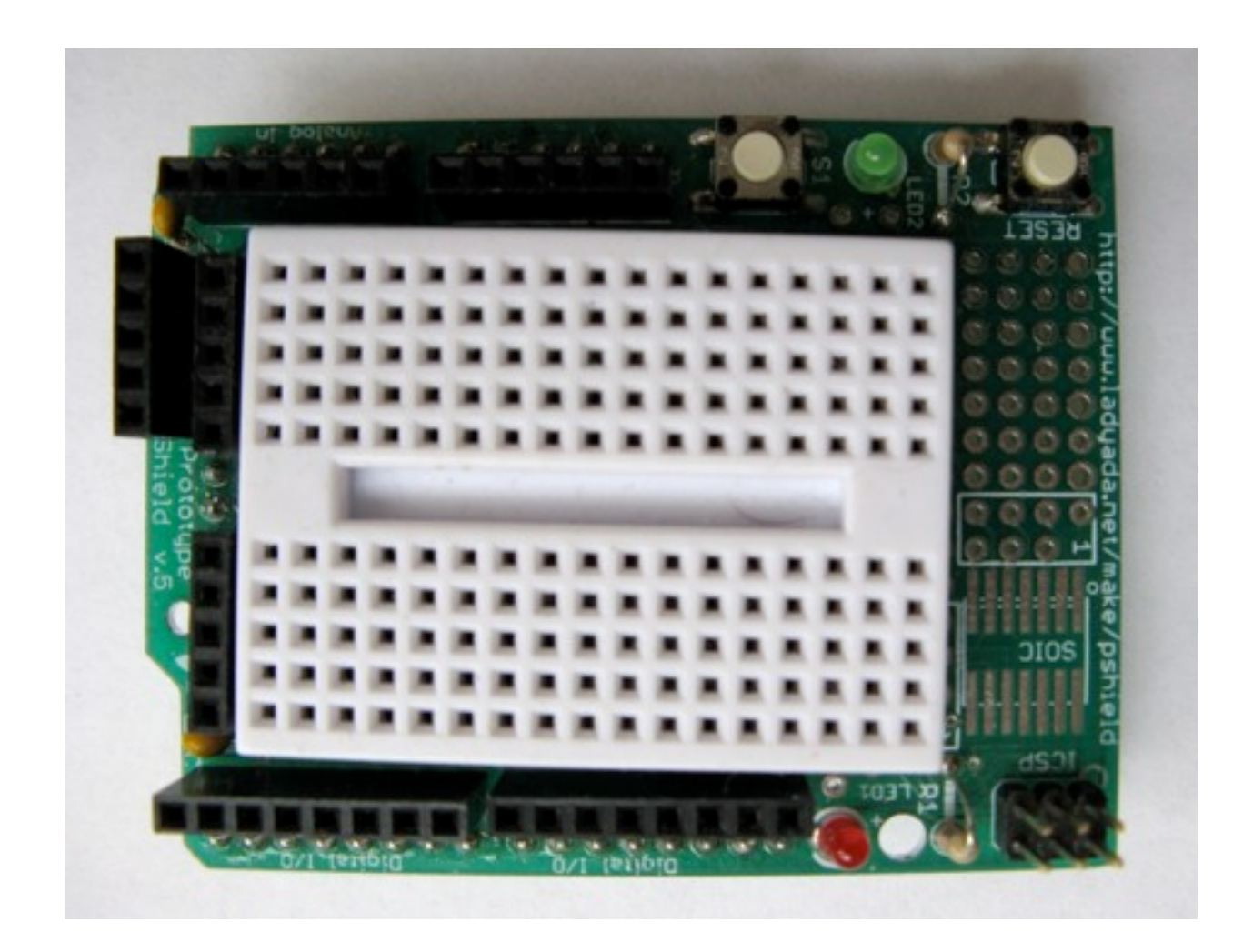

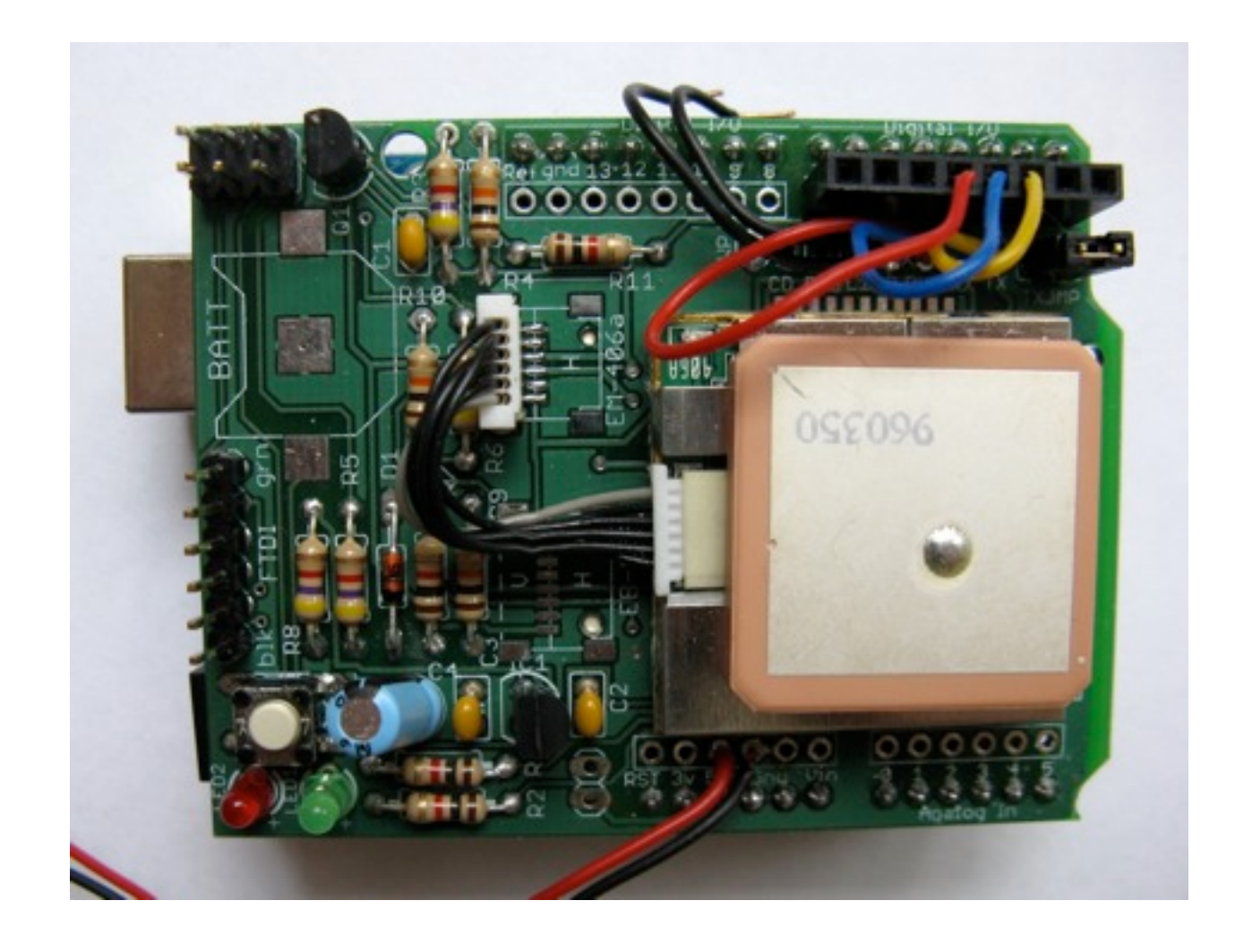

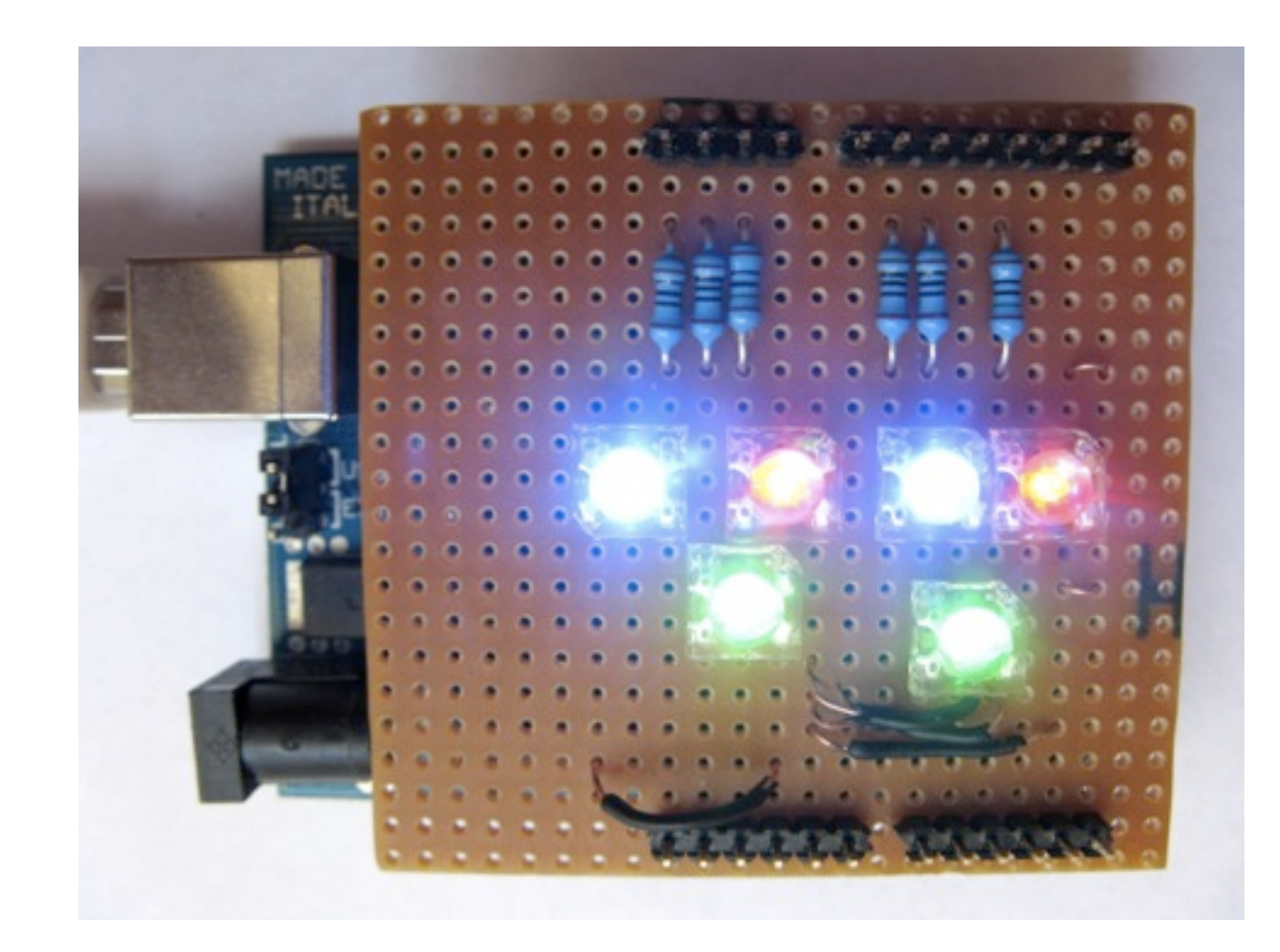

## **Arduino Software Platform**

- Open source cross platform IDE
- Alpha but very stable
- Code in high level C like language
- Updated frequently
- Growing and active community

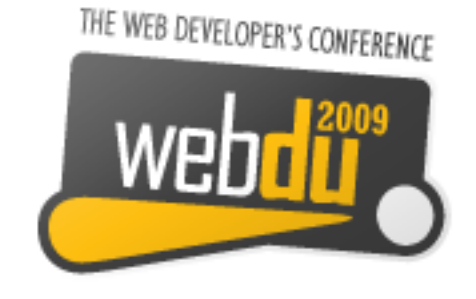

#### 00 DRA08 SuperFluxRGB int redLed $[] = \{3, 9\};$  $int$  greenLed[] =  ${5, 10}$ ; int blueLed $[] = \{6, 11\};$ float redFactor =  $1.0$ ; float greenFactor =  $76.0/160.0$ ; float blueFactor =  $76.0/85.0$ ; void setLedColour(int led, int red, int green, int blue) {  $int$  redMod =  $int(\text{red*redFactor});$  $int$  greenMod =  $int($ green\*greenFactor);  $int blueMod = int(blue*blueFactor);$ Serial.print(redMod, DEC); Serial.print('');

#### **Arduino IDE**

## **Arduino Code**

- C like high level language
- Inbuilt functions to read and set digital and analog inputs and outputs
- Includes libraries to perform common hardware or software tasks

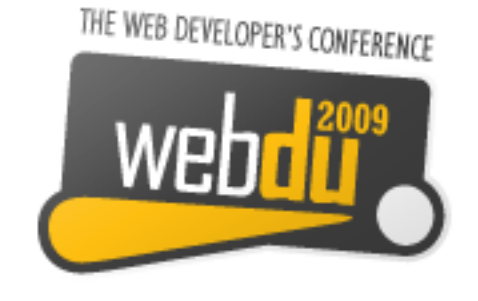

## **Led Shield Demo**

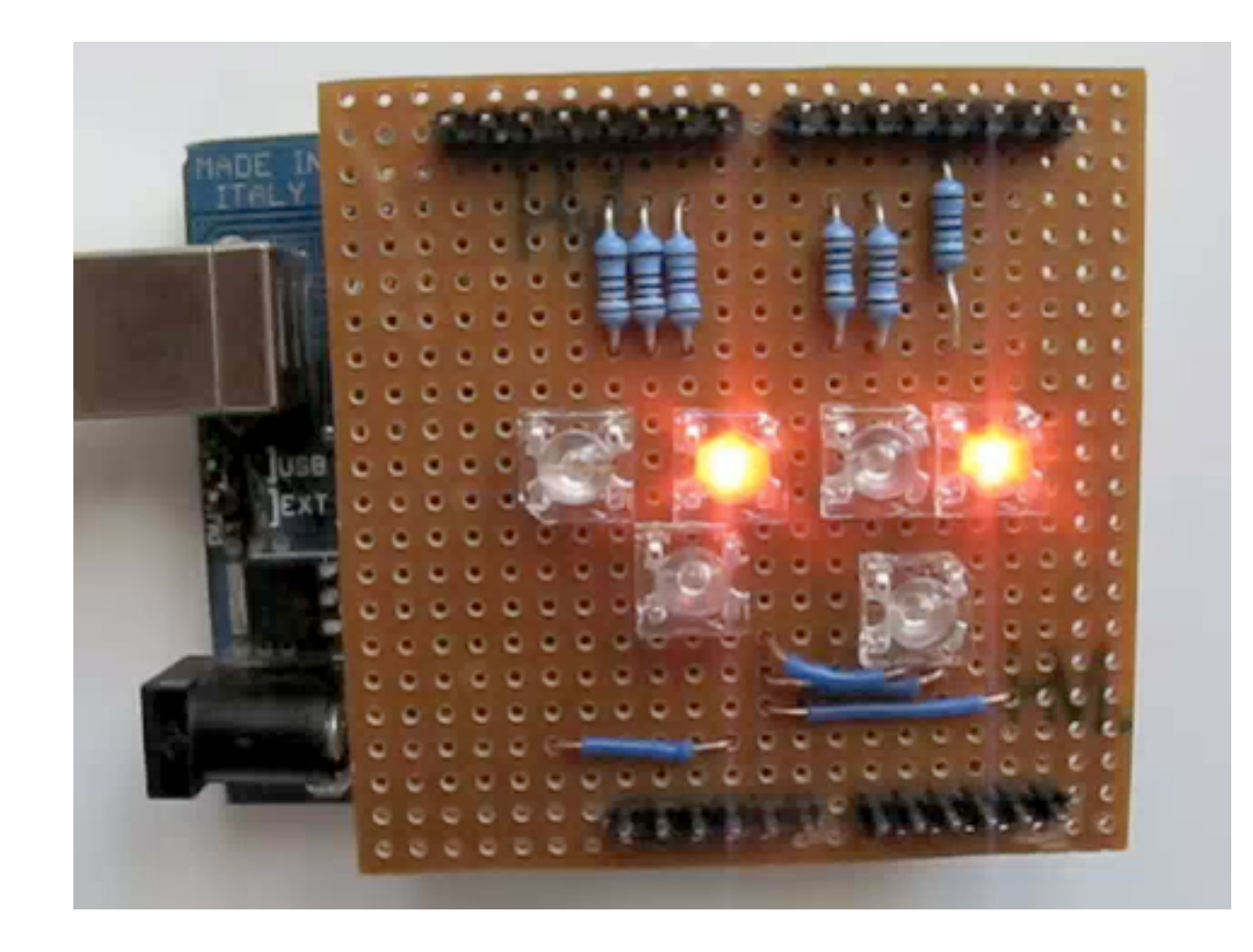

## **Led Shield Demo**

## **Setup and Loop Functions**

• Setup function called once

```
void setup() {
...
}
```
• Loop function called over and over again

```
void loop() {
...
}
```
THE WEB DEVELOPER'S CONFERENCE

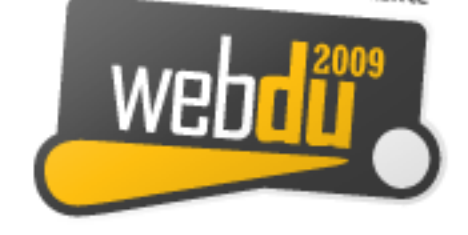

# **Setting Digital Outputs**

Set digital pin as output in setup

pinMode(pin, OUTPUT);

• Digital outputs turned on or off in setup or loop

digitalWrite(pin, HIGH);

digitalWrite(pin, LOW);

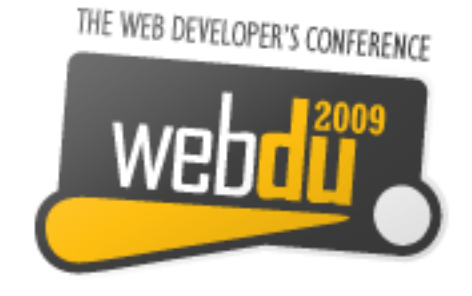

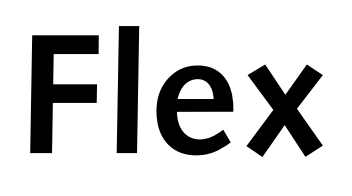

Flex to Arduino communication

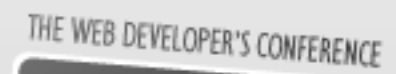

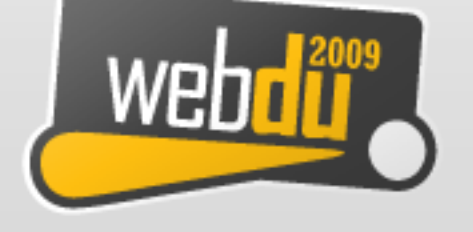

## **Layers of Communication**

- Flex to proxy via an Actionscript library
- Proxy to USB communication
- USB to arduino

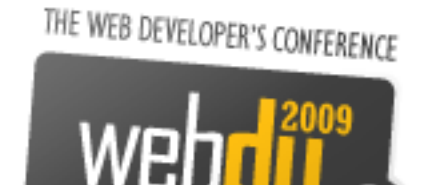

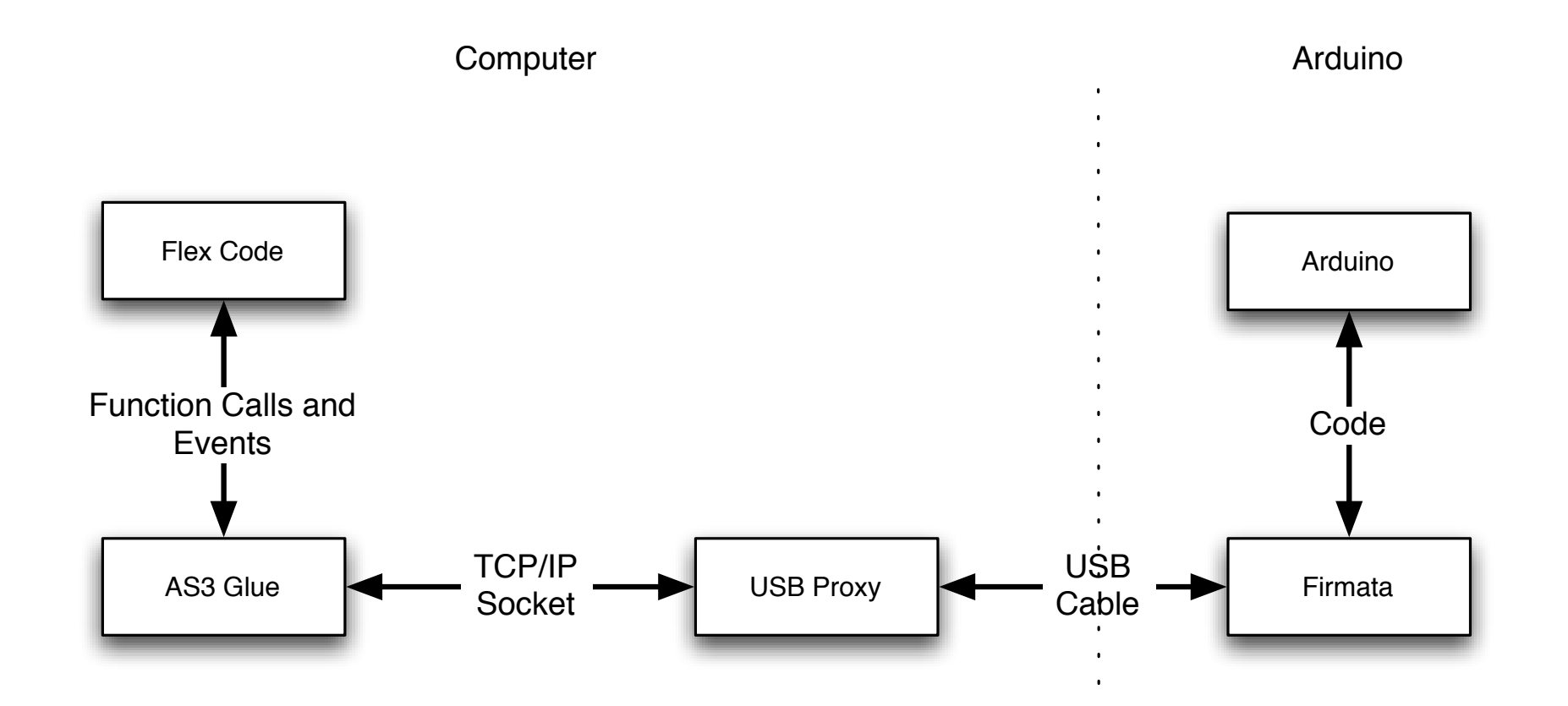

#### **Flex to Arduino**

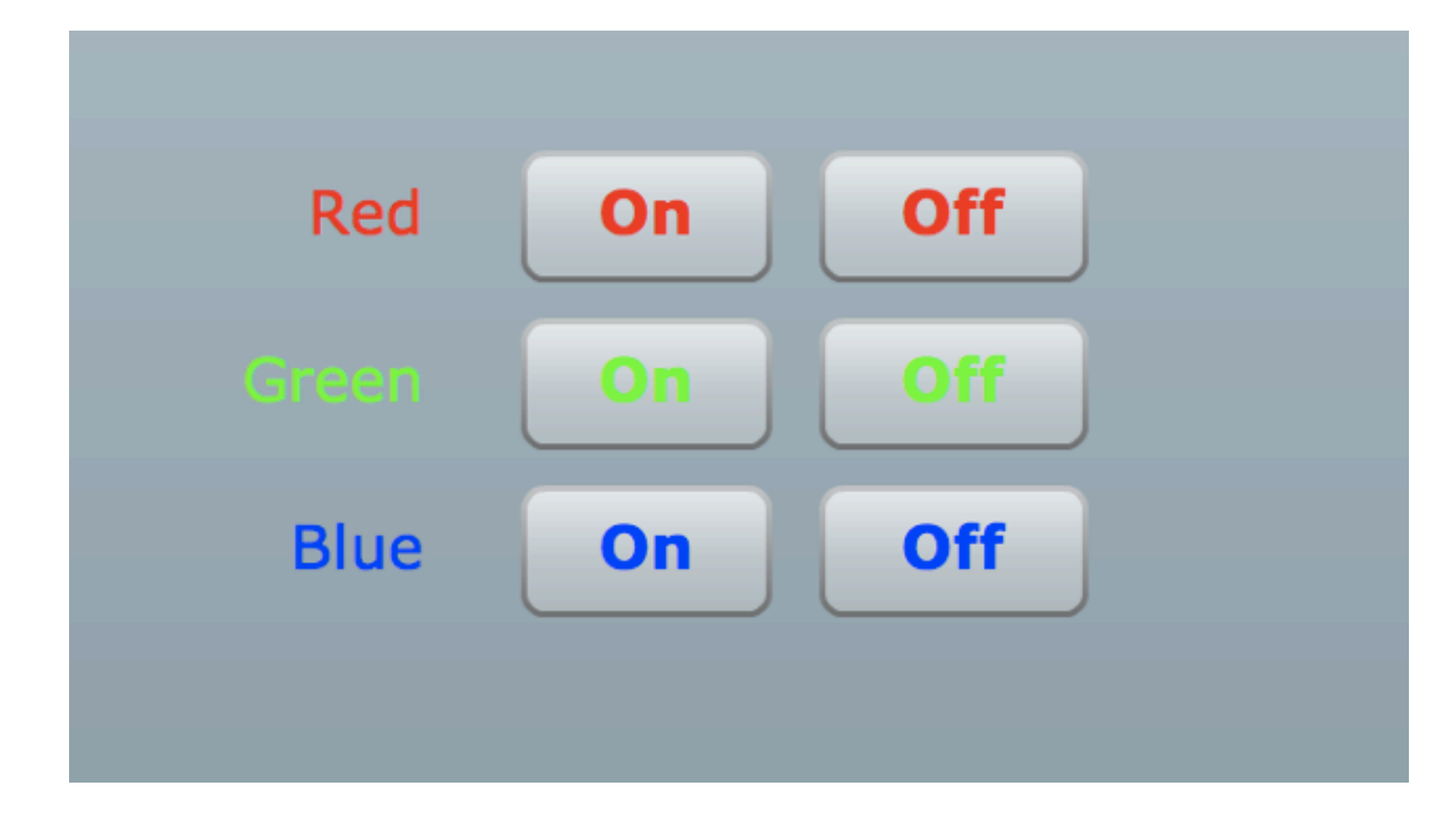

#### **Flex Led Demo**

## **AS3Glue Digital Output**

• Create arduino instance

var arduino: Arduino  $=$  new Arduino();

• Set digital pin as output

arduino.setPinMode(pin, Arduino.OUTPUT);

• Turn digital output on

arduino.writeDigitalPin(pin, Arduino.HIGH);

THE WEB DEVELOPER'S CONFERENCE

## **AS3Glue Events**

- Uses Flex events for digital inputs.
- Listen for changes via event listener

arduino.addEventListener (ArduinoEvent.DIGITAL\_DATA, onReceiveData);

#### public function onReceiveData(event:ArduinoEvent):void { }

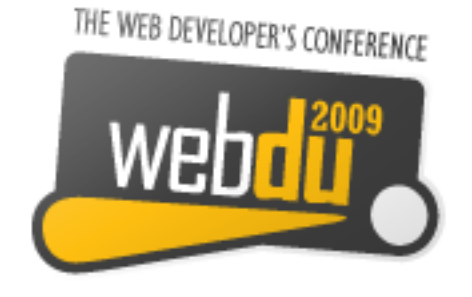

## **Wireless Communication**

Wireless communication with XBee modems

THE WEB DEVELOPER'S CONFERENCE

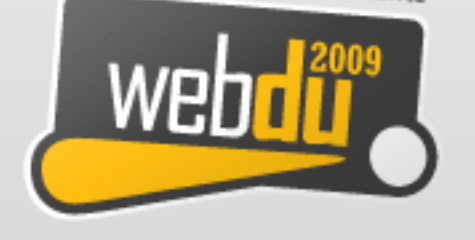

## **XBee Modems**

- Hardware wireless modem
- Low cost
- Consume very little power
- Good range
- Easy to configure

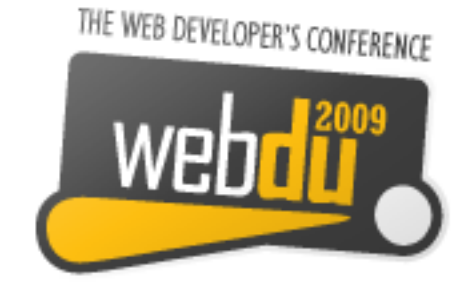

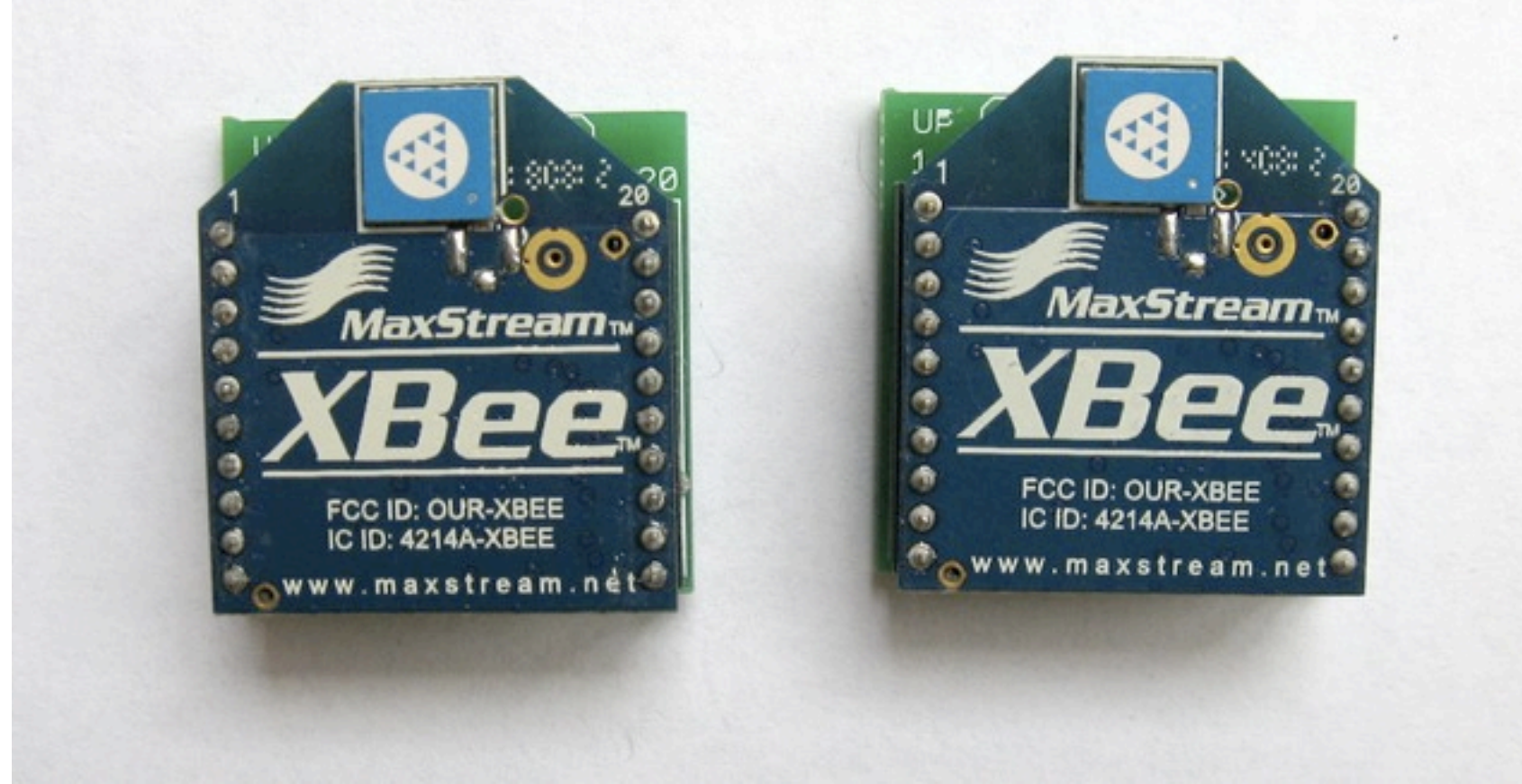

#### **XBee Modem**

## **XBee Networks**

- Point to point
- Point to multipoint
- Mesh/Peer to peer

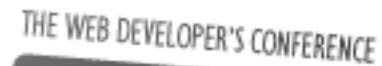

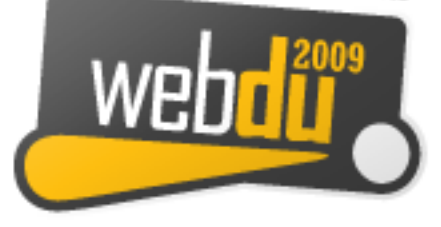

## **Funnel IO**

- Arduino based hardware
- Java server
- Flex library

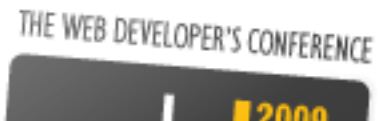

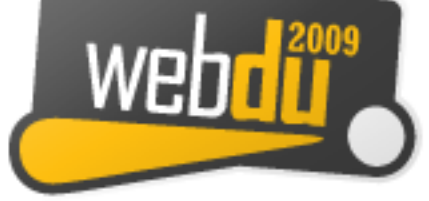

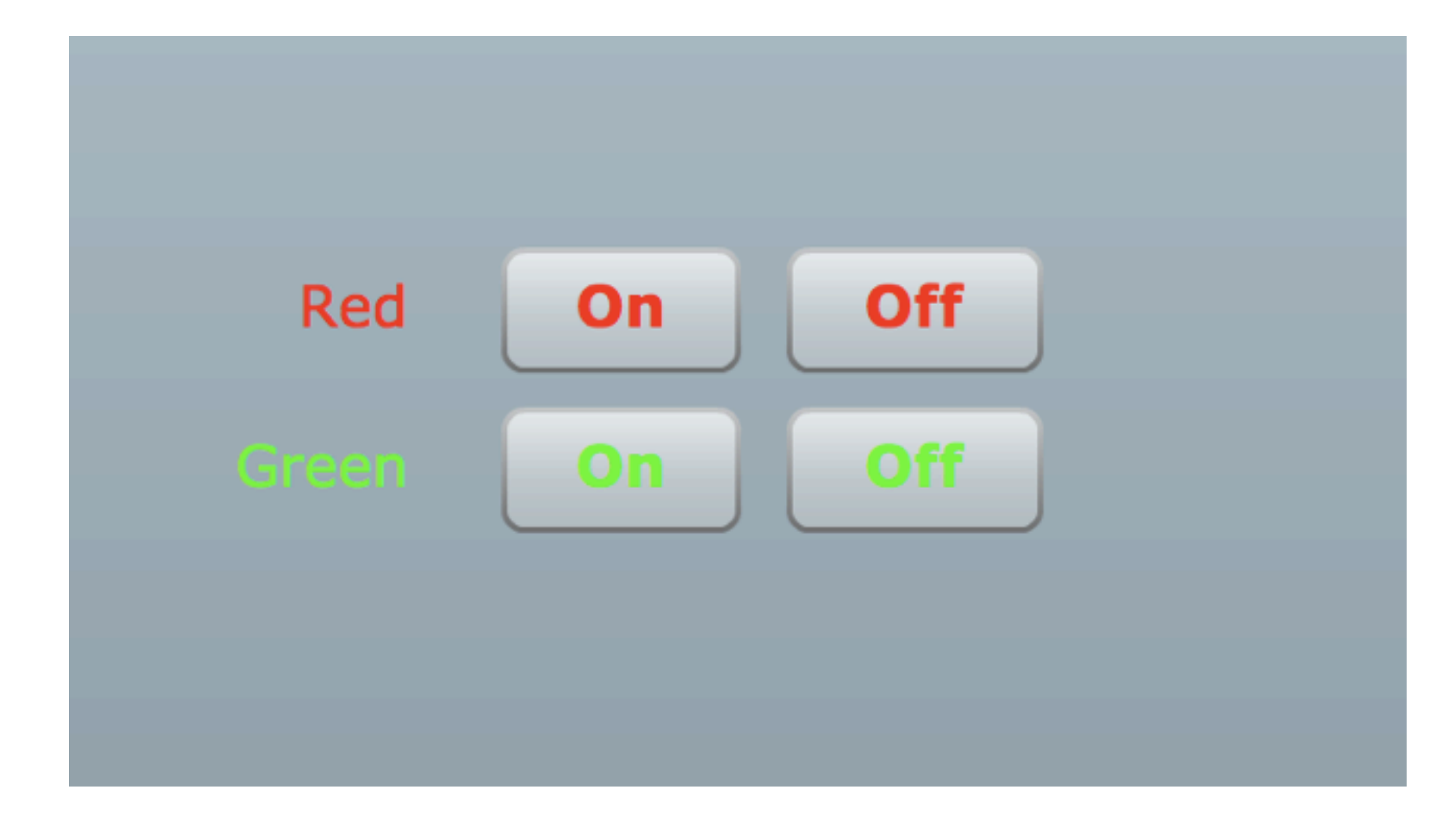

## **Funnel Digital Output**

## **Funnel Digital Output**

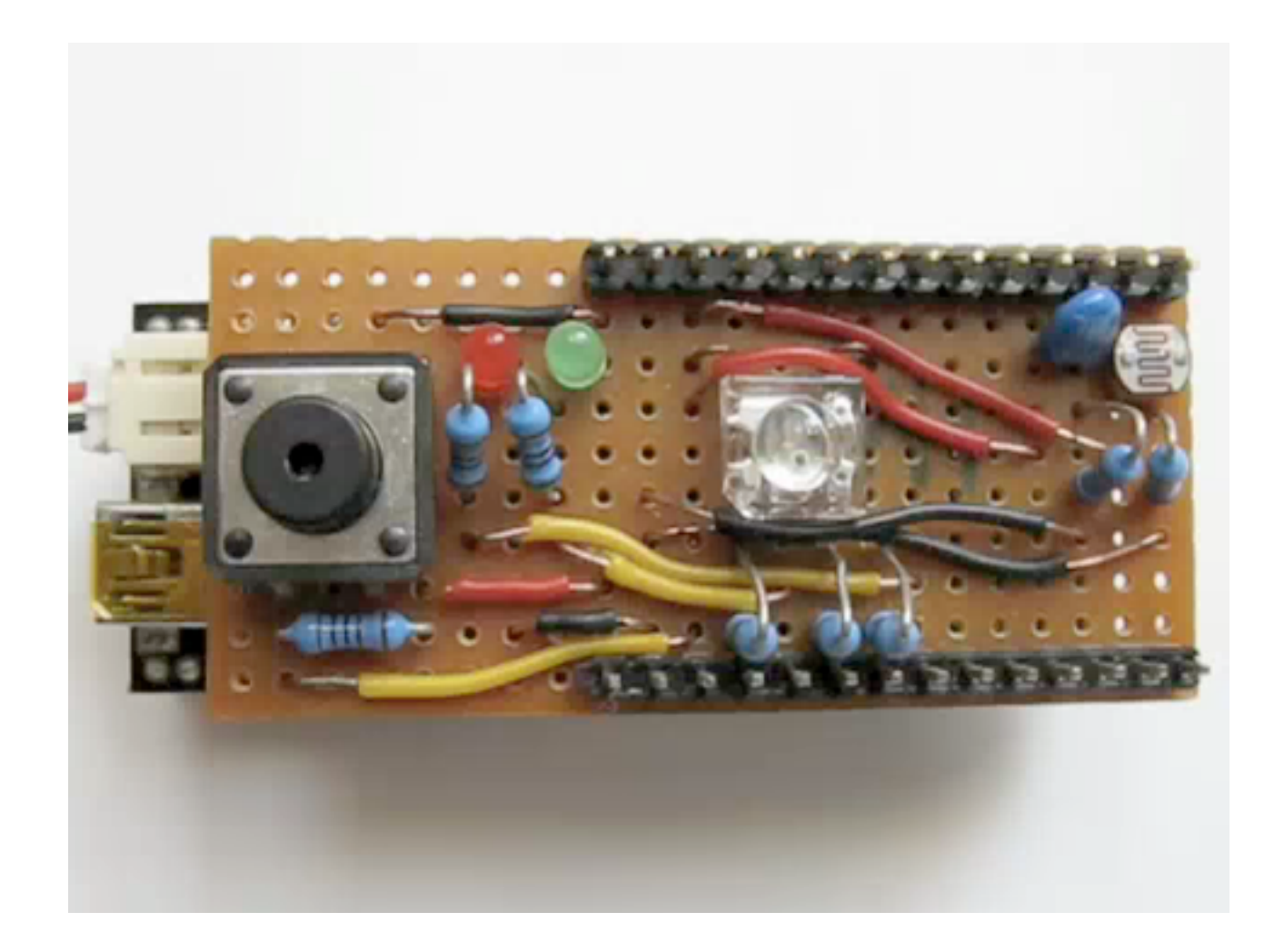

## **Funnel Digital Output**

# **Setting Digital Output**

• Create FIO instance

var fio:Fio  $=$  new Fio([1], Fio.FIRMATA);

• Turn digital output on or off by setting value

fio.ioModule(1).digitalPin(pin).value = 1;

THE WEB DEVELOPER'S CONFERENCE

## **Funnel Analog Graph**

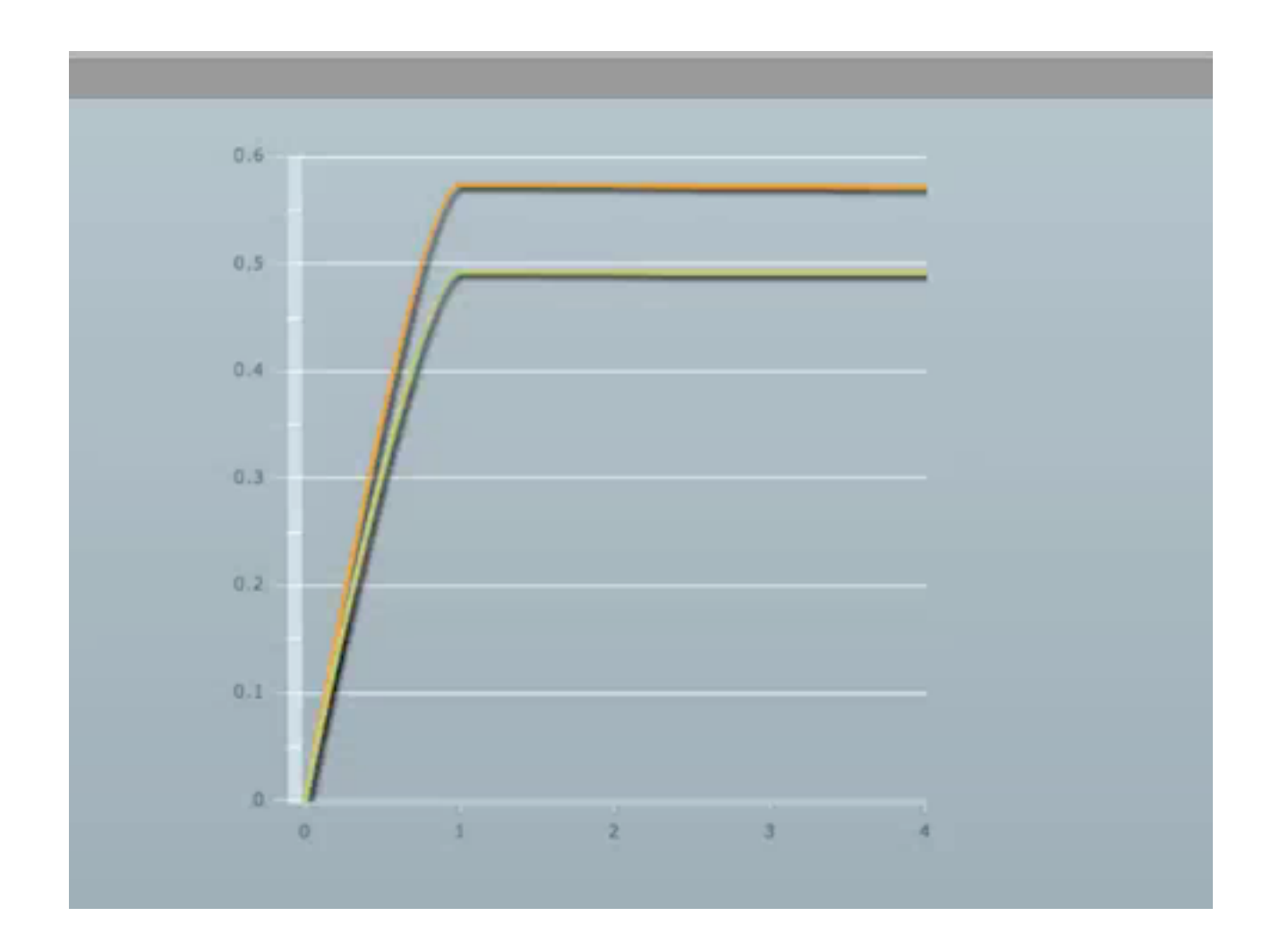

## **Funnel Analog Graph**

## **Reading Analog Input**

- Not event based, need to use timer
- Read analog value same way as digital value

 $value = i_0$ Module(1).analogPin(pin).value;

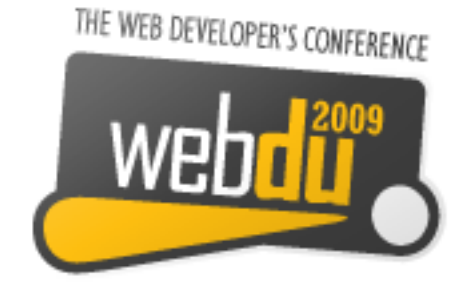

#### **Issues**

- Debugging can be hard
- No simulator
- Memory, power and speed limits
- Need a little electronic knowledge

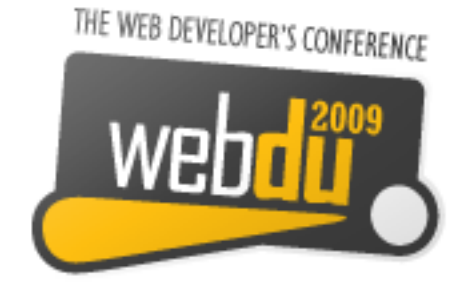

# **Why do this?**

- Expose yourself to new ideas and new ways of solving problems
- Involves interaction with the real world
- Encourages creativity
- Platform limits improves programming skill

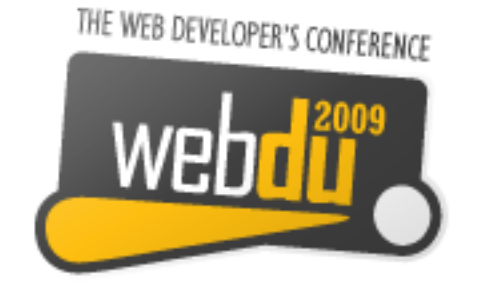

## **It's Fun!**

THE WEB DEVELOPER'S CONFERENCE

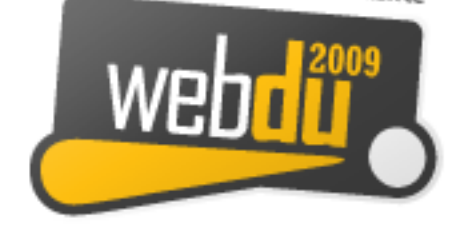

## **Questions?**

Ask now, see me after the session or email me at [justin@classsoftware.com](mailto:justin@classsoftware.com)

THE WEB DEVELOPER'S CONFERENCE

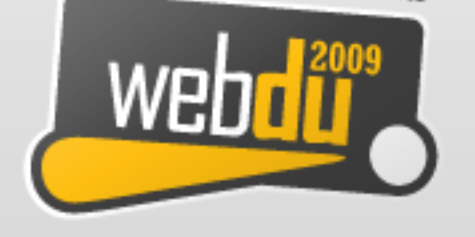

## **Useful Sites**

List of useful hardware of software sites

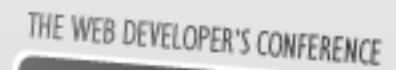

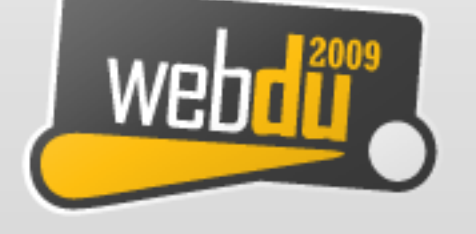

## **Software Sites**

- Arduino<http://www.arduino.cc>for software, user forum and playground
- AS3Glue http://code.google.com/p/as3glue/
- Funnel IO [http://funnel.cc/](http://www.funnelio.cc)

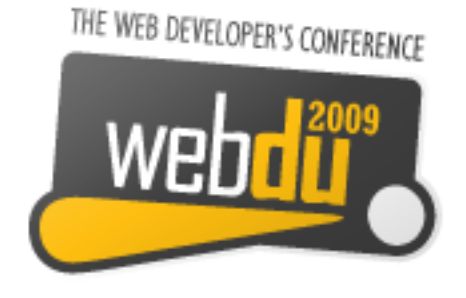

## **Hardware Sites**

- Little Bird Electronics (Australian) http:// www.littlebirdelectronics.com/
- Jaycar (Australian) http://jaycar.com.au/
- Adafruit Industries (US) [http://](http://www.adafruit.com) [www.adafruit.com/](http://www.adafruit.com)
- Spark Fun (US) http://www.sparkfun.com/
- Electronic Goldmine (US) [http://www.goldmine](http://www.goldmine-elec.com)[elec.com/](http://www.goldmine-elec.com)

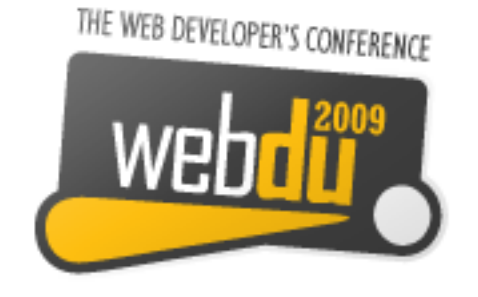

## **Other Sites**

- Lady Ada [http://www.ladyada.net/](http://www.ladyada.net)
- Evil Mad Scientist [http://](http://www.evilmadscientist.com) [www.evilmadscientist.com/](http://www.evilmadscientist.com)
- NY Resistor [http://www.nycresistor.com/](http://www.nycresistor.com)
- Make Zine http://makezine.com/

THE WEB DEVELOPER'S CONFERENCE